## Construction Expertise Exchange:

Process for creating an inspection and observation to keep track of your subject topic's content.

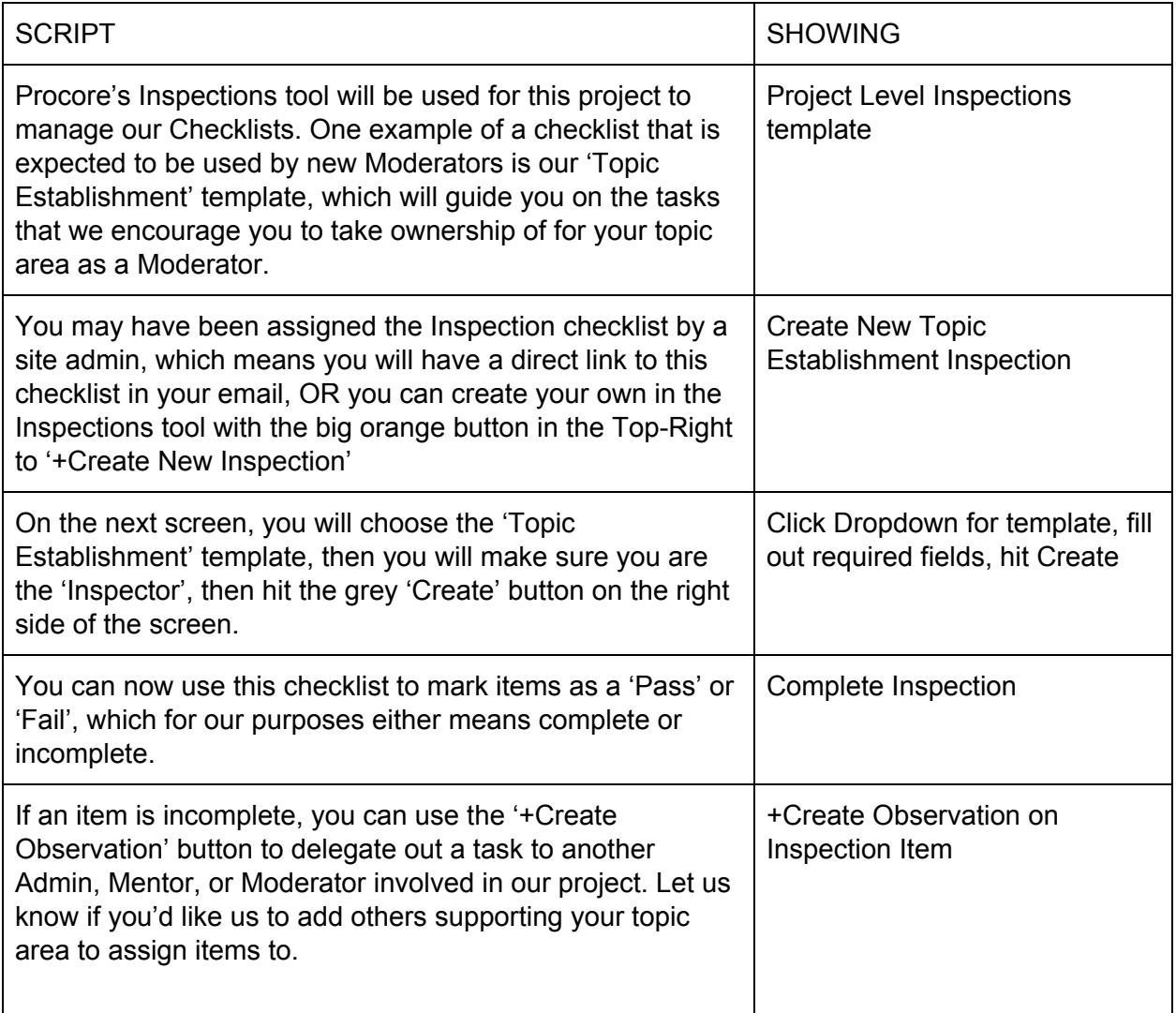